## **Teme colocviu laborator**

1. **Cuplajul parazit capacitiv. Determinarea zgiomotului remanant la ecranarea partiala**. Calculați tensiunea parazită remanentă, cuplată capacitiv,  $V_{p(C)}$ , în circuitul perturbat ecranat, în urmatoarea situaţie: firul circuitului perturbat este ecranat,dar nu tot firul încape în ecran. Ecranul este legat la masă, iar impedanţa de legătură a ecranului la masa nu este pur rezistivă, ci are şi caracter capacitiv;

Comparați zgomotul remanent  $V_{p(C)}$ ' cu cel obținut fără ecran. Estimați eficiența ecranării parţiale (cu cât la sută se reduce zgomotul)?

Ex. de date:  $V_{in} = 10$  V efectiv;  $R_g = 50$  Ω;  $R_1 = R_2 = R_L = 1$  MΩ;  $f = 1$  MHz;  $R_{SG} = 1$  $Ω; C_{SG} = 2.6$  pF;  $C_{12}$ ' = 4 pF;  $C_{1S} = 2$  pF;  $C_{2S} = 5$  pF;  $C_{1G} = 12$  pF;  $C_{2G}$ ' = 14 pF - pentru cazul cu ecran;

 $C_{12}$  = 8 pF;  $C_{2G}$  = 18 pF - pentru cazul fără ecran.

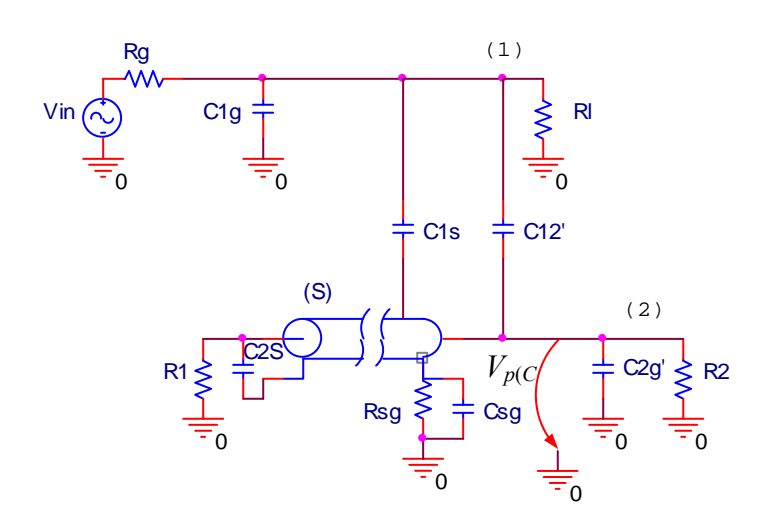

*Indicaţie.* Formulele pentru transformările stea ↔ triunghi sunt: - din stea în triunghi:

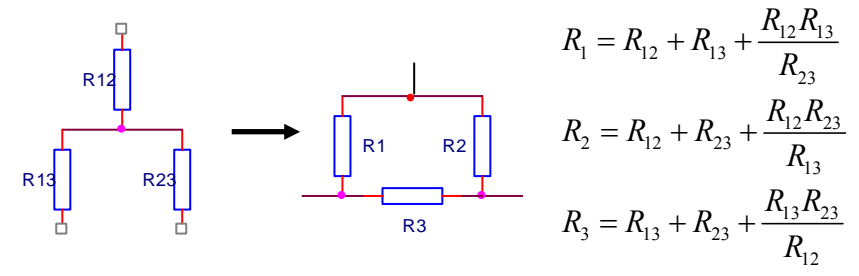

- din triunghi în stea:

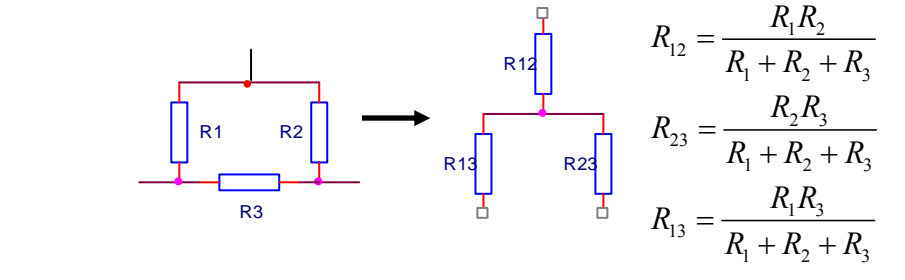

2. **Comportarea zgomotului** indus prin cuplaj **capacitiv, respectiv inductiv** in situatii in care avem **gol sau scurt** pe unul din capetele circuitelor cuplate. Ce se intampla cu zgomotul capacitiv / inductiv in fiecare caz si de ce. Cum evolueaza cu frecventa fiecare tip de zgomot, capacitiv, respectiv inductiv?

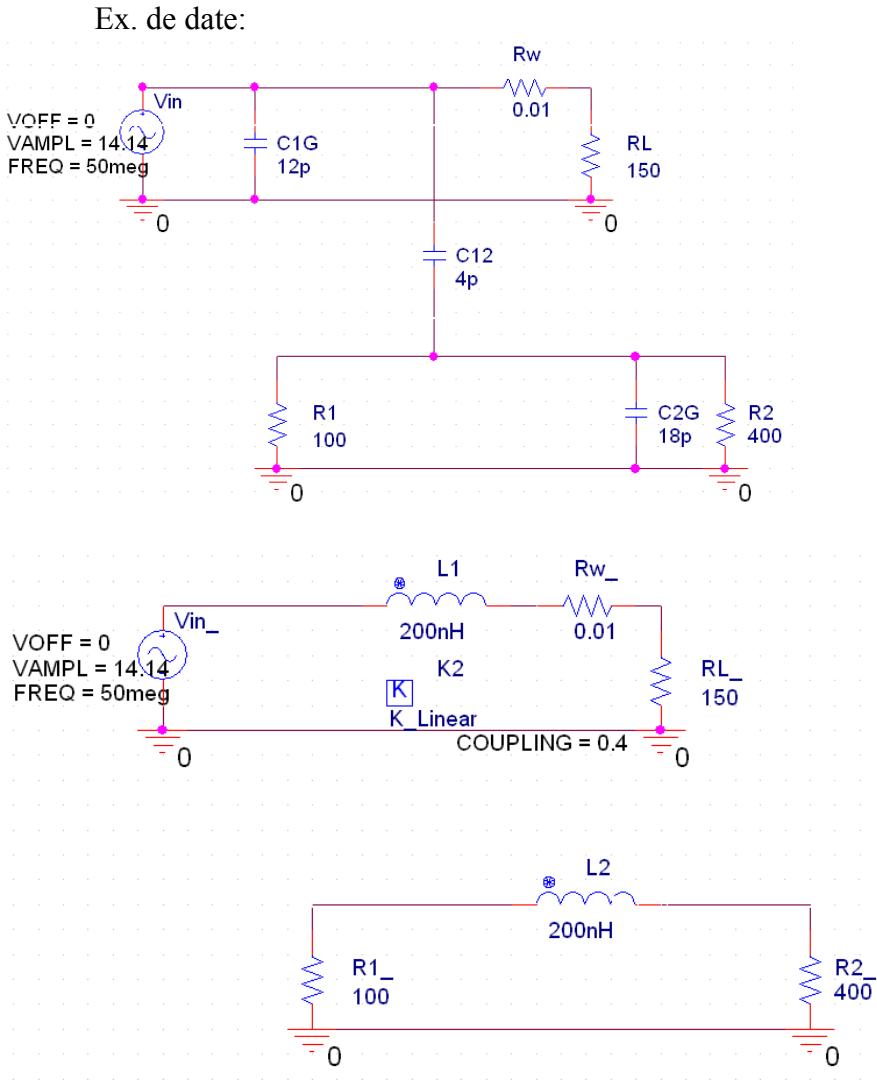

3. **Determinarea parametrilor de cuplaj** intre circuite vecine (C12 si M) **din masuratori de zgomot**, la o frecventa data, in cazul cuplajului parazit capacitiv si inductiv, care apar simultan intre circuite vecine.

**Determinarea frecventei de prag**, pana la care predomina un tip de cuplaj si peste care predomina celalalt.

Ex. de date:

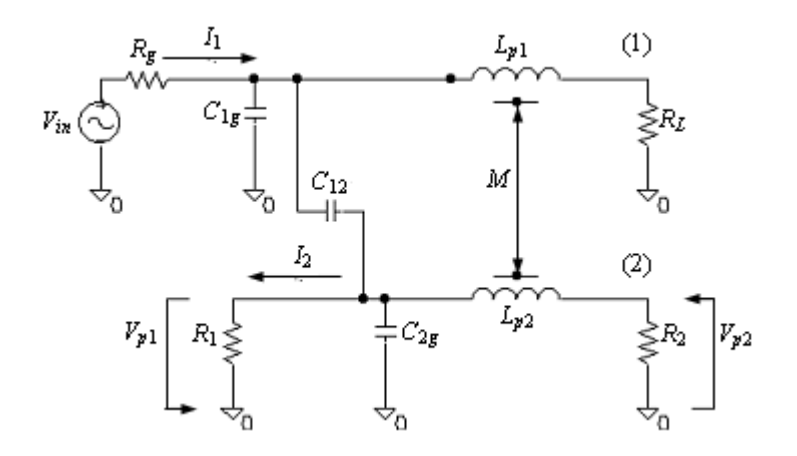

Fig.11. Circuite cuplate: (1) - circuitul perturbator, (2) - circuitul perturbat, cu figurarea impedanţelor proprii şi de cuplaj.

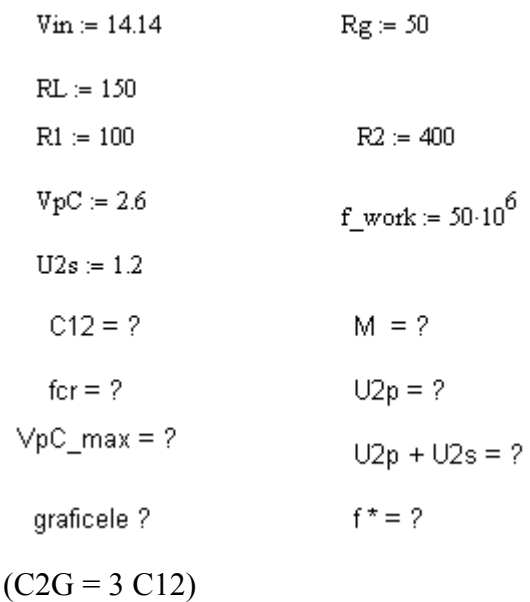

4. Ilustrarea metodelor pentru **determinarea cuplajului predominant** la diverse frecvente de lucru, prin reprezentare grafica a zgomotului capacitiv, respectiv inductiv cu ajutorul unui program de calcul matematic (Mathcad).

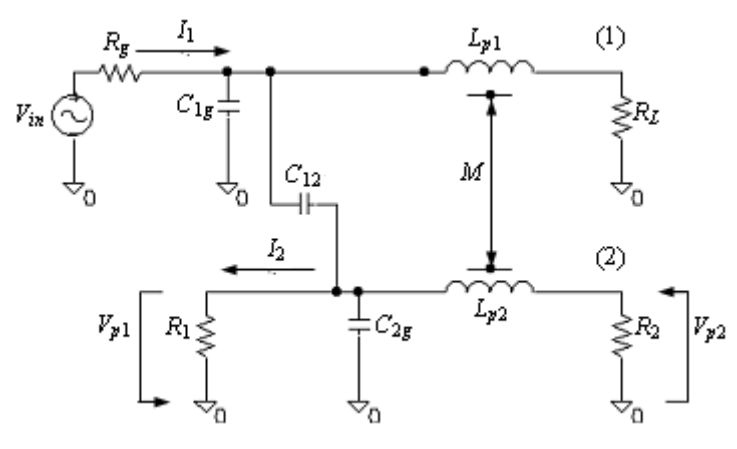

Fig.11. Circuite cuplate: (1) - circuitul perturbator, (2) - circuitul perturbat, cu figurarea impedanţelor proprii şi de cuplaj.

Ex.de date:

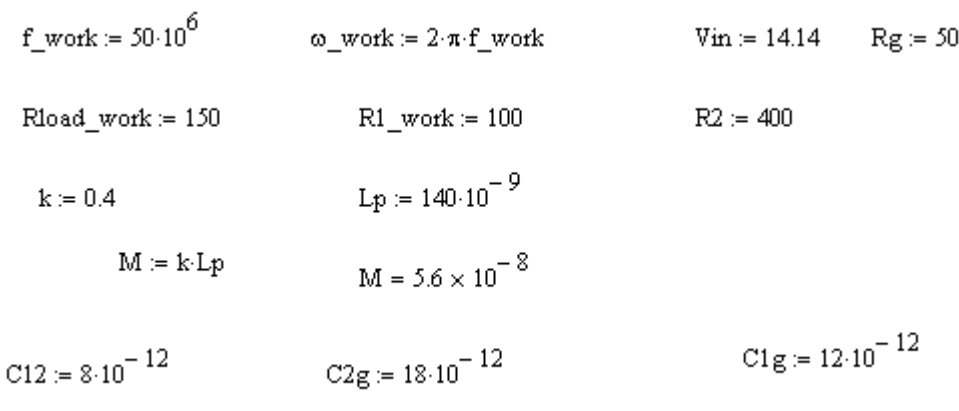

Parametri:  $RL$  $R1$  $\mathbf f$ 

## 5. **Metode de intrerupere a buclei de masa** – ilustrare(care sunt + explicatii), analiza

comparativa: avantaje si dezavantaje.

Ex. de circuit:

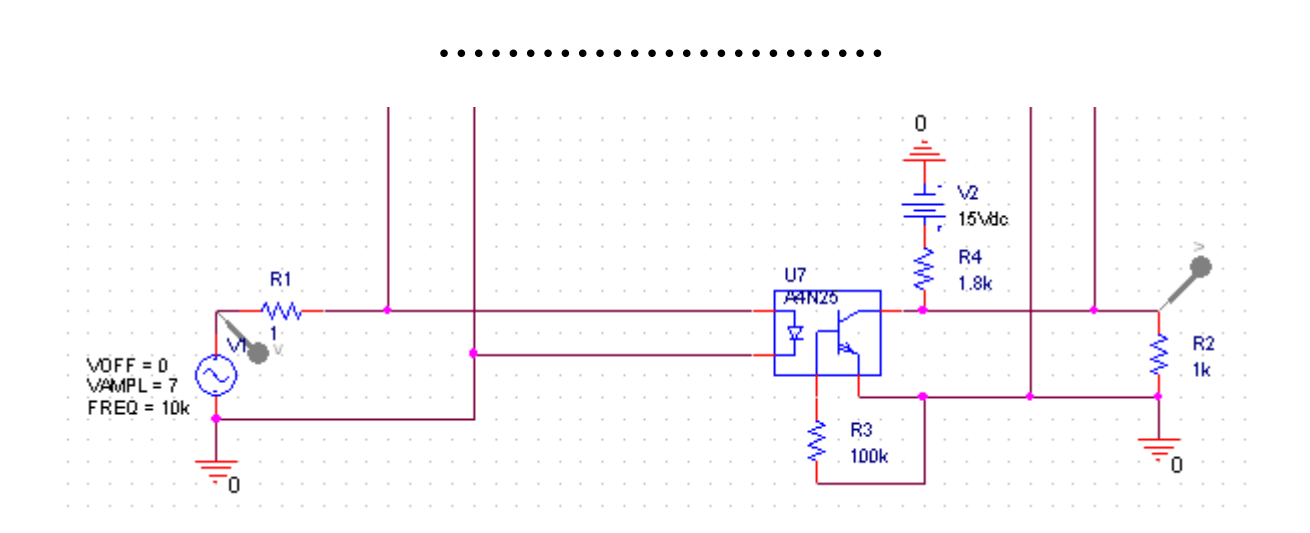

6. **Deformarea semnalului pe interconexiuni prin reflexii multiple**. Ilustrarea deformatiilor de tip scara / oscilant pentru diverse tipuri de impedante (inclusiv reactive,C, L) la capetele interconexiunii. Care sunt metodele pentru reducerea deformatiilor? Ilustrare prin grafice.

Ex. de date:

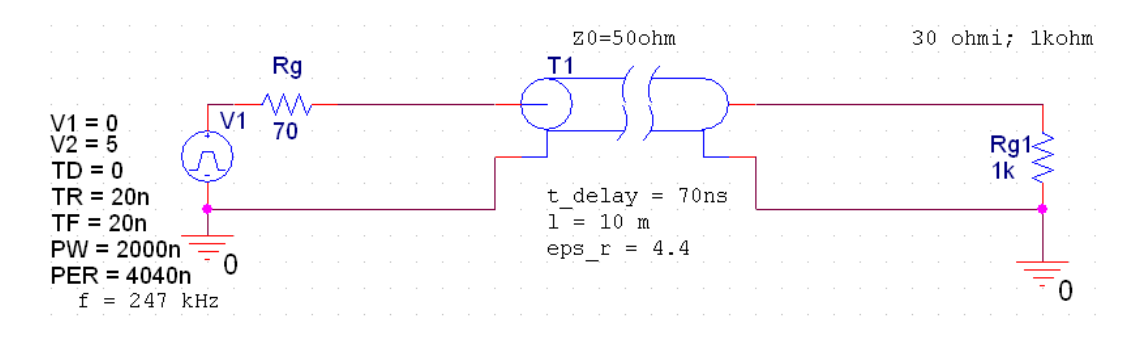

7. Exprimaţi şi reprezentaţi grafic **tensiunile la intrarea şi ieşirea unei interconexiuni lungi**, echivalentă cu o linie de transmisiune, daca la intrarea liniei se aplică un semnal digital, cu 0 logic = 0 V, 1 logic = E = 5 V si timpul de crestere θ, de la o sursă cu rezistența internă Z<sub>g</sub>. Linia are impedanța caracteristică  $Z_0 = 50 \Omega$  și timpul de propagare al semnalului pe linie τ. Rezistenta de sarcina este ZL.

Ex. de date:  $Z_0 = 50 \Omega$ ;  $\tau = 70$  ns; E = 5 V;  $\theta = 20$  ns;  $Z_g = 120 \Omega$ ;  $Z_L = 1 \text{ k } \Omega$ . Folosiţi pentru calculul semnalelor de la intrarea si iesirea liniei parazitate metoda tabloului.

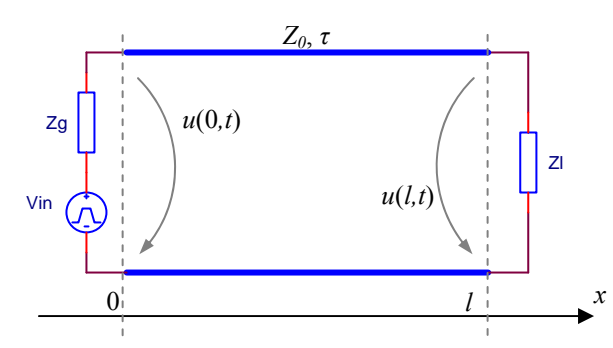

**Fig. 4.** Interconexiune de lungime *l*, conectată într-un circuit cu sursă de semnal la intrare şi sarcină la ieşire.

În ce situație linia nu deformează semnalul? Ilustrare prin grafice.

8. Determinaţi **parametrii lineici proprii şi de cuplaj (***C***,** *Cp***,** *L***,** *M***) pentru două linii cuplate** parazit, având la dispoziţie masuratorile de zgomot de pe linia parazitata. Liniile sunt adaptate in impedanta la ambele capete.

Consideram ca se propaga semnal digital pe linii, iar pentru ilustrarea metodei se considera pe linia 1 la intrare o tranzitie de bit a unui semnalului digital. Liniile lucreaza în regim de linie lungă. Se considera expresia tensiunii parazite, cuplată pe linia 2:

$$
u_2(x,t) = \alpha \frac{k+1}{4} \left[ e\left(t - \frac{x}{v}\right) - u\left(t - \left(2\tau - \frac{x}{v}\right)\right) \right] - \alpha \frac{k-1}{2} \frac{x}{v} \cdot \frac{d}{dt} \left[ u\left(t - \frac{x}{v}\right) \right],
$$
 cu semnificația

notaţiilor folosite:

$$
\alpha = \frac{C_p}{C + C_p}; \quad k = \frac{M}{L} \frac{C + C_p}{C_p}; \quad v = \frac{1}{\sqrt{L(C + C_p)}}.
$$

Impedanța caracteristică a liniilor este:  $Z_0 = 50 \Omega = \frac{1}{100}$ *p L*  $\frac{L}{C+C_n}$ .

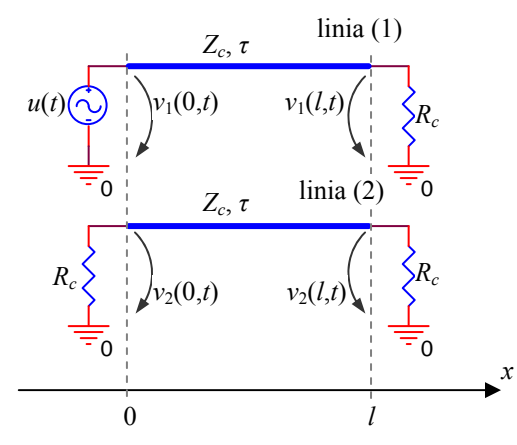

**Fig. 2.** Linii cuplate fără pierderi, de lungime *l*, adaptate în impedanţă la intrare şi ieşire.

Ex. de date: l = lunigimea liniilor = 15 m;  $\tau$  = timpul de propagare al semnalului pe linie = 70 ns; Zc =  $Z_0$ ; semnalul digital aplicat are 0 logic =  $0 \text{ V}$  si 1 logic =  $E = 5 \text{ V}$  si timpul de crestere  $\theta = 20$  ns; valoarea maxima a zgomotul de la intrarea liniei parazitate este 150 mV, iar la iesire - 860 mV.

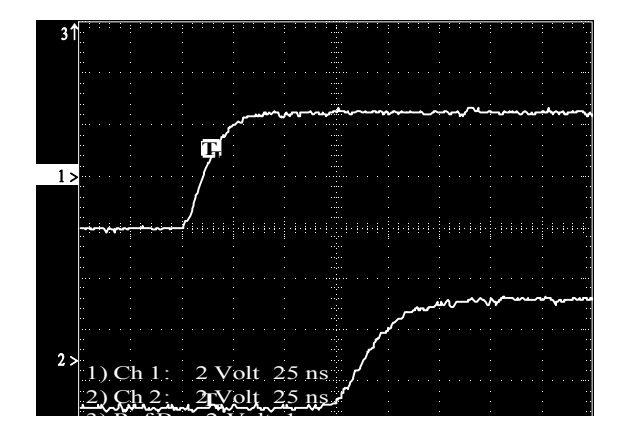

**Fig. 2.**  $\alpha$  -  $\alpha$  - Fig. 1. Semmatele  $u_1(0,t)$ ,  $u_1(t,t)$ .

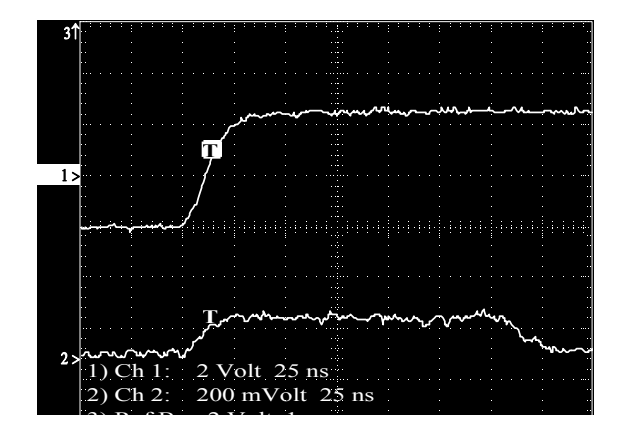

 **Fig. 2.** Semnalele  $u_1(0,t)$ ;  $u_2(0,t)$ .

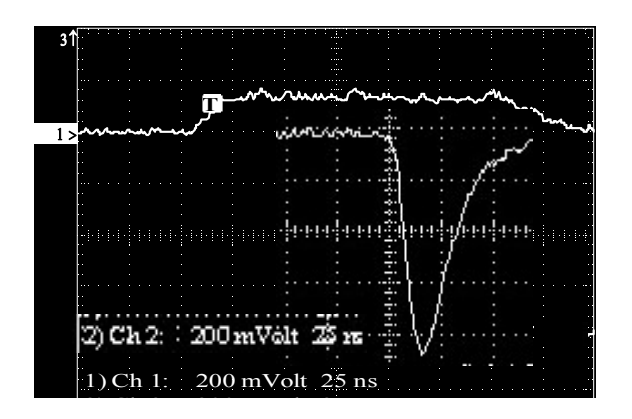

 $\overline{3}$   $\overline{2}$   $\overline{2}$   $\overline{2}$   $\overline{3}$   $\overline{4}$   $\overline{1}$ **Fig. 3.** Semnalele  $u_2(0,t)$ ;  $u_2(l,t)$ .

the input (curve  $1$  ) and output (curve) of disturbed line. The input  $\alpha$